## Основы обработки изображений Лекция 5.

- Фильтры выделения границ
- Фильтры повышения резкости
- Градационные преобразования
- Обработка гистограмм

### Фильтры выделения границ

Границы объектов на изображении – это области резкого перепада яркости. В отличие от рассмотренных ранее сглаживающих фильтров фильтры выделения границ должны подчёркивать эти перепады.

#### Дифференцирование сигналов

Очевидным способом выделения резких перепадов яркости является вычисление разности яркостей соседних пикселов, т.е. по сути численное дифференцирование.

По определению производная функции в точке равна отношению приращения функции к приращению аргумента. Если взять приращение аргумента равным единице, то значение производной в точке может быть вычислено как разность яркости двух соседних пикселей.

Фактически, вычисление производной эквивалентно применению одномерной маски [−1; 1]. Аналогично можно вычислять и вторую производную. Правда, маска, которую необходимо применить к исходной<br>последовательности чуть сложнее последовательности чуть сложнее  $[-1; -2; +1].$ 

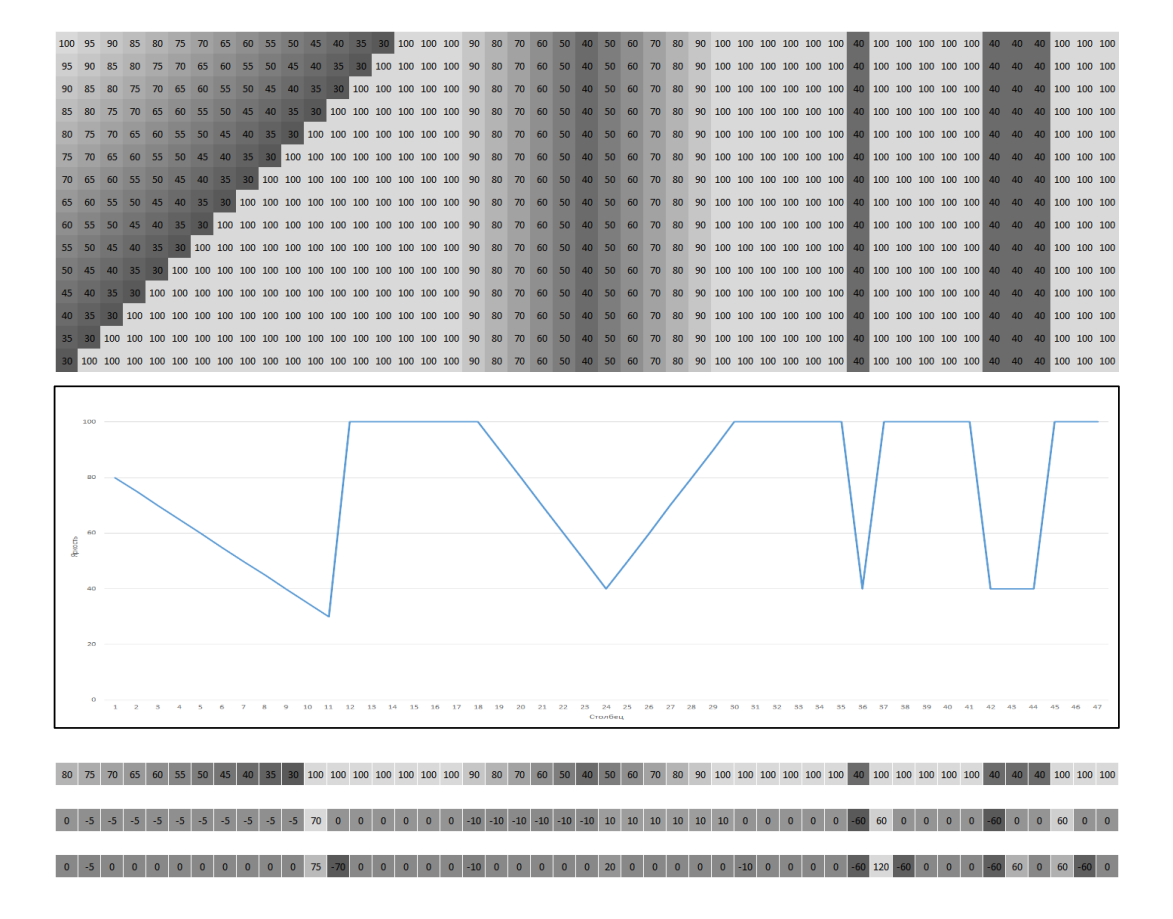

#### Градиентные фильтры

Градиент – вектор, направленный в сторону наискорейшего возрастания значения функции. По определению градиент равен  $\frac{\delta f}{\delta x}; \frac{\delta f}{\delta y}].$ 

На реальных изображениях присутствует шум, поэтому на практике используют усреднённые оценки, учитывающие как изменение контраста в исследуемой строке, так и в строках выше и ниже исследуемой.

Наиболее широко используемыми градиентными фильтрами являются фильтры Превитт, Собеля и Щарра.

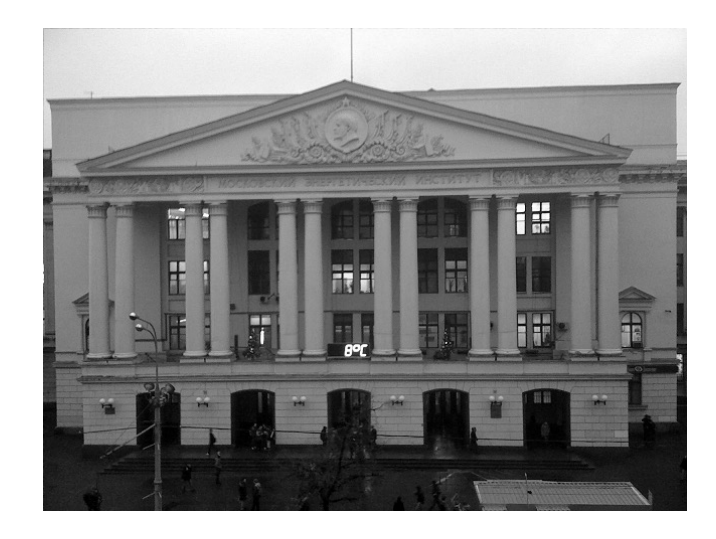

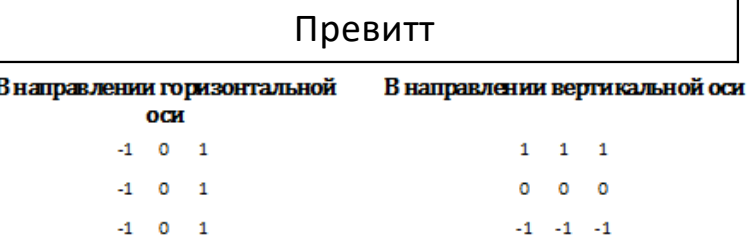

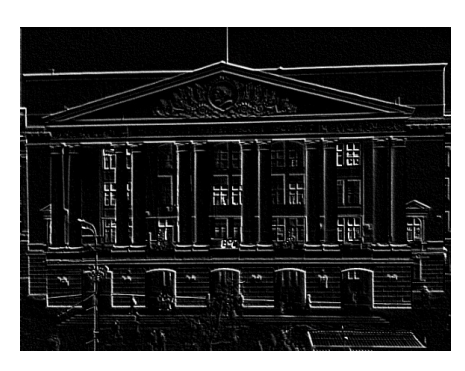

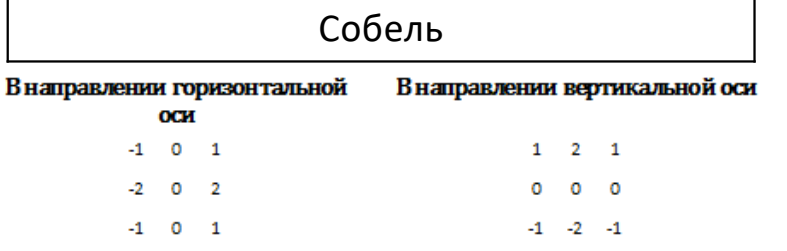

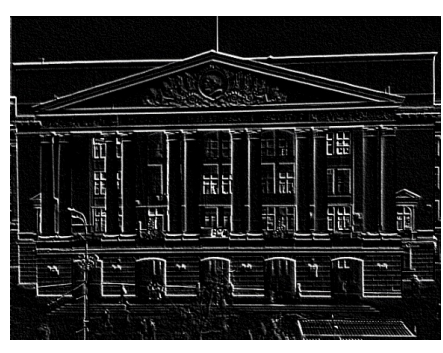

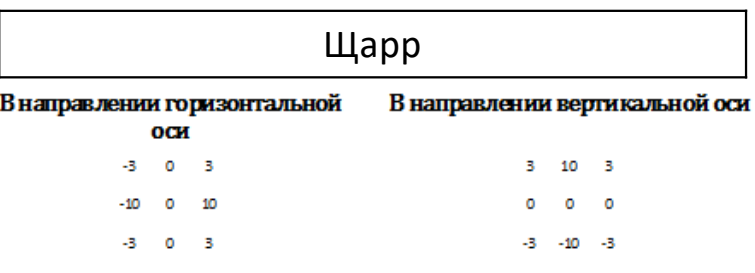

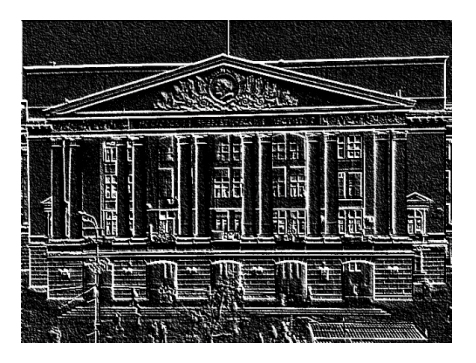

#### Повышение резкости

Для повышения резкости часто используются фильтры основанные на второй производной. Простейшим из таких фильтров является лапласиан,<br>который задаётся следующим следующим выражением:

$$
\nabla^2 f = \frac{\delta^2 f}{\delta x^2} + \frac{\delta^2 f}{\delta y^2}
$$

На практике при вычислении лапласиана<br>часто читываются диагональные диагональные элементы.

Основным применением лапласиана<br>является повышение резкости является повышение резкости<br>расфокусированных изображений. повышение резкости можно добиться,<br>вычитая из исходного изображения вычитая из исходного вычисленный на его основе лапласиан.

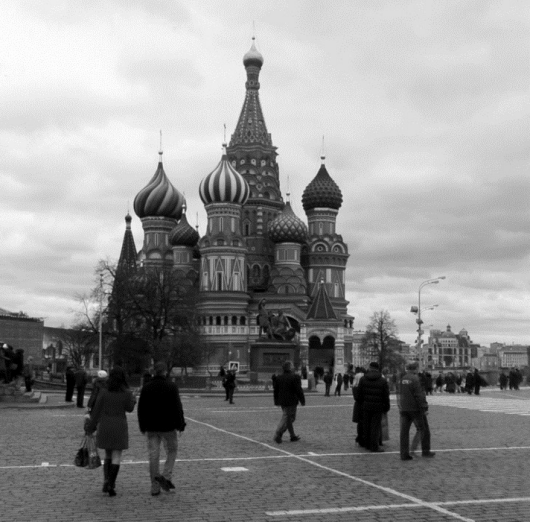

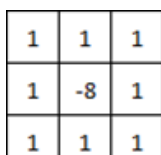

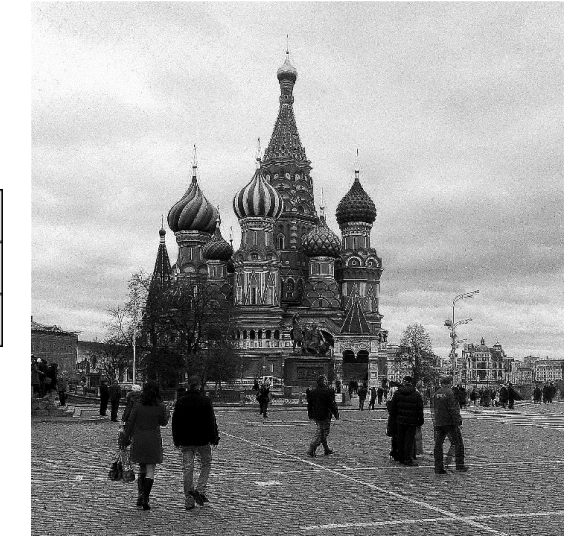

# Градационные преобразования

Градационные преобразования не учитывают информацию о яркости окрестности пиксела, поэтому невозможно определить является ли пиксел шумом. Основное назначение таких преобразований – улучшение восприятия изображений путём избавления от слишком тёмных или слишком ярких областей.

#### Линейное преобразование

Самым простым градационным<br>преобразованием является линейное преобразованием является преобразование. Оно задаётся функцией  $I^{\Phi}[r, c] = k * I[r, c] + b$ . Простота – это, вероятно, единственное достоинство данного градационного преобразования.<br>В следствие линейности этого В следствие линейности этого преобразования невозможно добиться существенного изменения тона в определённом диапазоне, т.е. нельзя целенаправленно усилить тёмные области или наоборот ослабить слишком яркие.

Тем не менее, это преобразование весьма используется особенно обработке медицинских изображений (рентгенограмм).

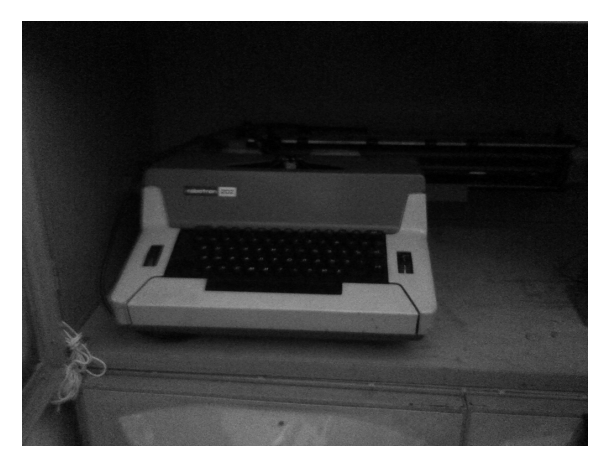

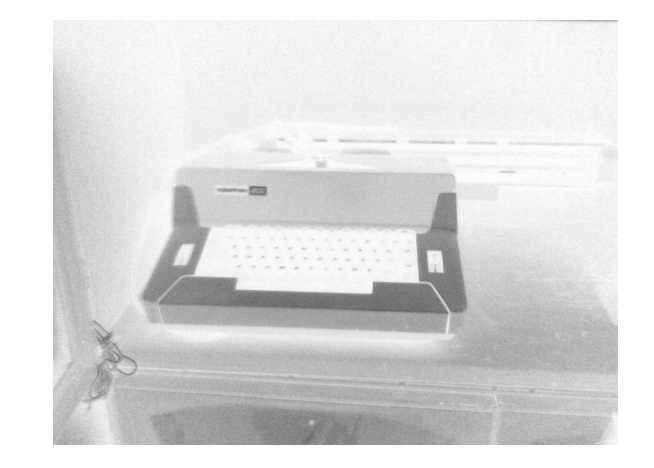

#### Логарифмическое преобразование

Одной из наиболее часто встречающихся<br>проблем на фотографиях являются т.н.<br>засветы т.е. излишне яркие области.<br>Повысить визуальное качество таких<br>изображений можно отобразив узкий изображений можно отобразив диапазон малых значений яркости исходного изображения в более широкий диапазон на<br>выходном изображении, а широкий выходном изображении, а широкий<br>диапазон больших значений яркости ении, а<br>значений исходного изображения в узкий диапазон на выходном. К описанным требованиям хорошо подходит логарифмическая.

Действительно сравнительно узкий диапазон исходной яркости (0-40) отображается в широкий диапазон итоговой яркости (0-5.3), а большие значения яркости (150-255)<br>отображаются в узкий выходной диапазон<br>(7,3-8). Математически логарифмическое<br>преобразование описывается следующей<br>формулой:  $I^{\Phi}$  [ $r, c$ ] =  $c * log(1 + I[r, c] )$ , где  $c$ <br>– константа ≥ 1.

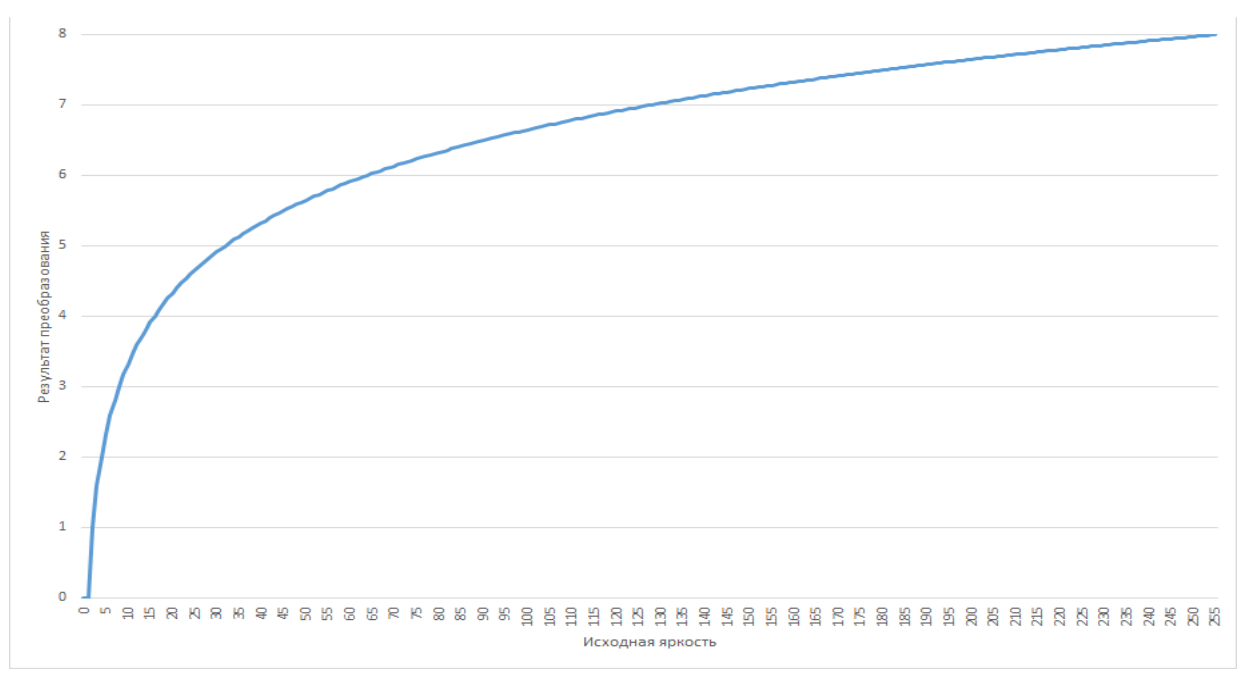

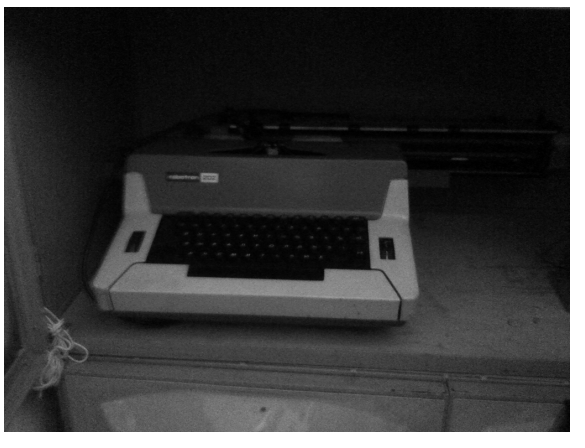

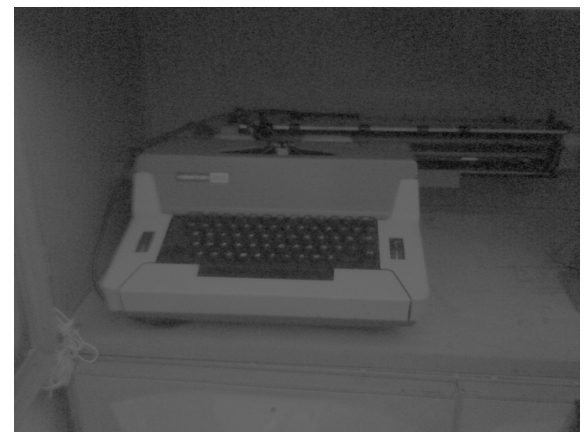

#### Гамма-коррекция

Степенное преобразование задаётся в виде  $\overline{I^{\Phi}} = c * I[r, c]^{\gamma}$ , и, вероятно, является самым популярным из градационных<br>преобразований. Исторически степенное<br>преобразование использовалось для преобразование использовалось для<br>компенсации искажений. вносимых компенсации искажений, вносимых<br>устройствами отображения. т.к. их отображения. амплитудная характеристика соответствовала степенному закону. Показатель степени в уравнении амплитудной характеристики<br>исторически назывался  $\gamma$ , поэтому исторически назывался  $\gamma$  , поэтому<br>соответствующее преобразование стали соответствующее называть коррекцией гаммы или гамма-<br>коррекцией.

Популярность этого преобразования объясняется не только тем, что оно до сих пор используется для настройки устройств отображения, но <sup>и</sup> тем, что, меняя параметр  $\gamma$ , можно получить множество кривых с различными свойствами.

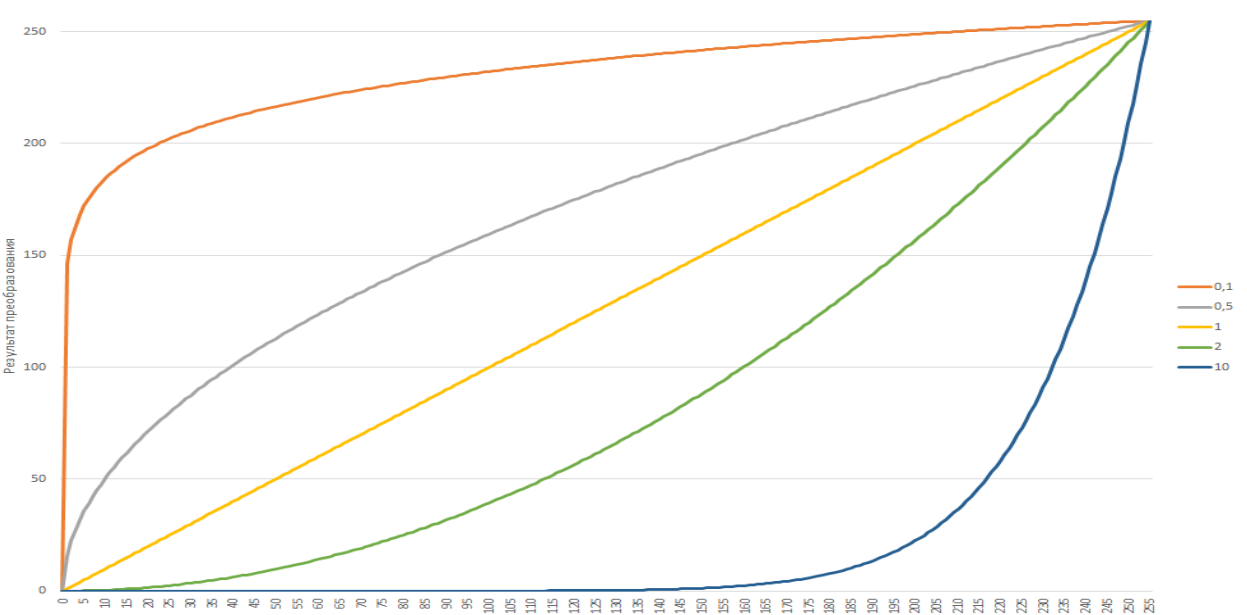

Исходная яркості

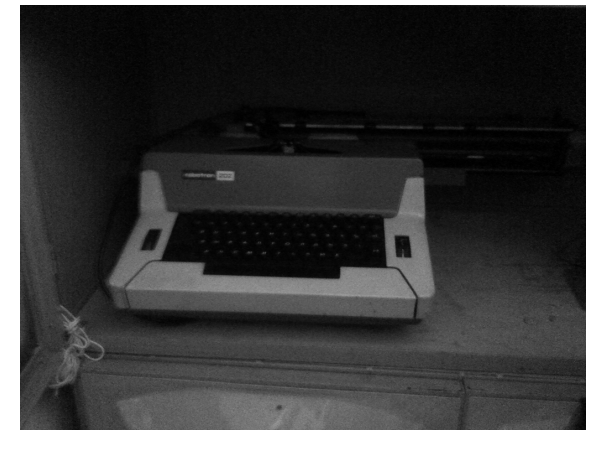

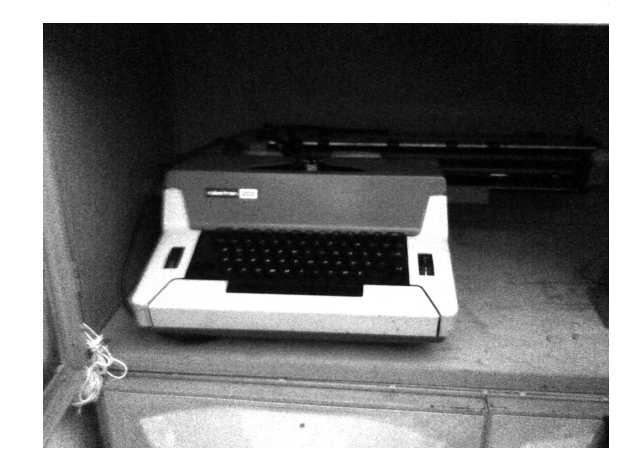

# Обработка гистограмм

Гистограмма изображения – дискретная функция  $H$ , определённая на множестве значений  $[0; 2^{bpp}]$ , где  $bpp$  – количество бит, отводимое для кодирования яркости одного пиксела. Хоть это и не является обязательным, но гистограммы часто нормируют в диапазон  $[0; 1]$ , выполняя деление  $H[i], i \in [0; 2^{bpp}]$  на общее количество пикселов изображения.

#### Эквализация гистограмм

На основе гистограммы можно делать некоторые выводы <sup>о</sup> самом исходном изображении. Например, гистограммы очень тёмных изображений характеризуются тем, что ненулевые значения сконцентрированы около нулевых уровней яркости, а для очень светлых изображений наоборот – все ненулевые значения сконцентрированы в правой части гистограммы.

Можно сделать вывод, что наиболее удобным для восприятия будет изображение, у которого гистограмма близка к<br>равномерному распределению. Т.е. к равномерному распределению. Т.е. к надо применить такое<br>чтобы гистограмма преобразование, чтобы гистограмма<br>результата содержала все возможные результата содержала значения яркости и при этом в примерно одинаковом преобразование называется эквализацией гистограммы.

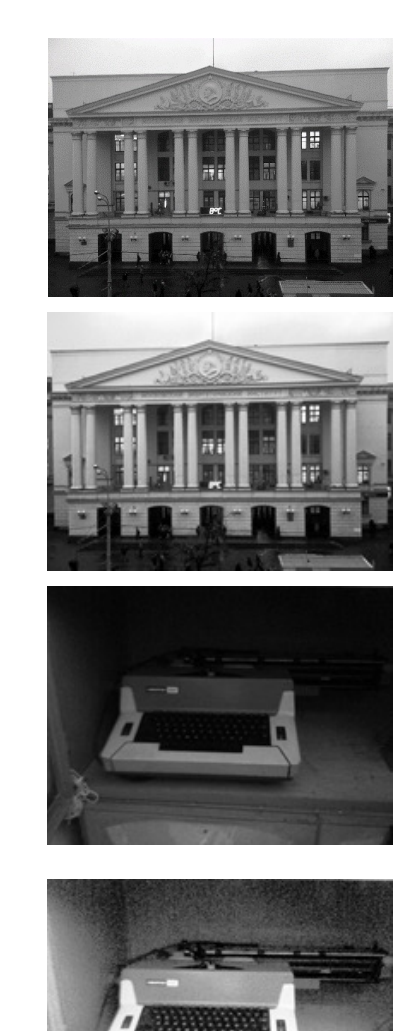

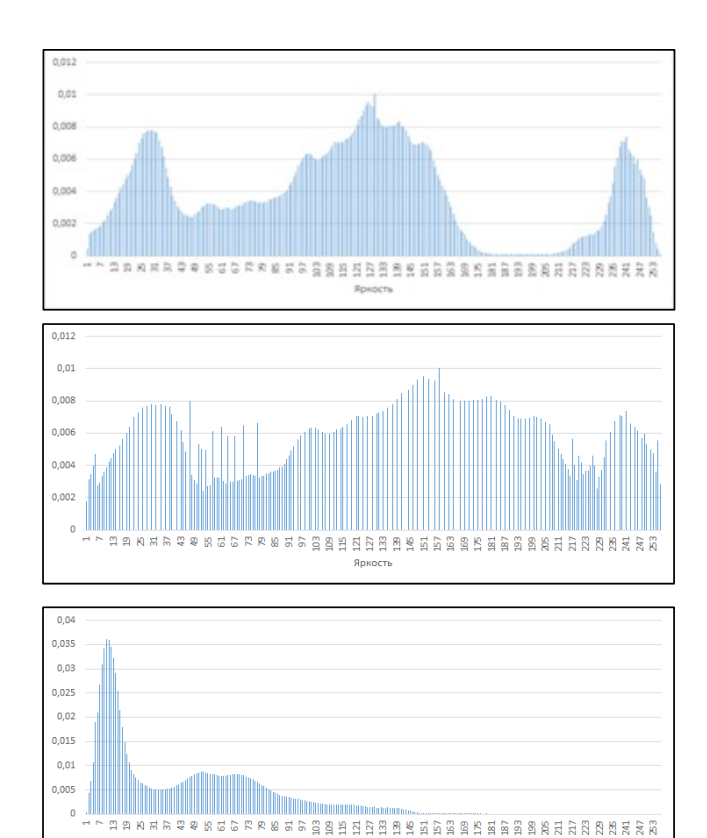

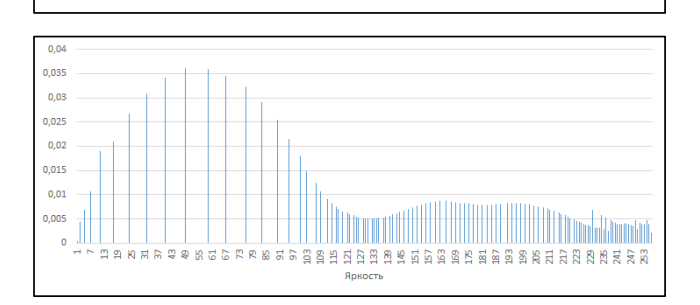

Яркост

### ВОПРОСЫ

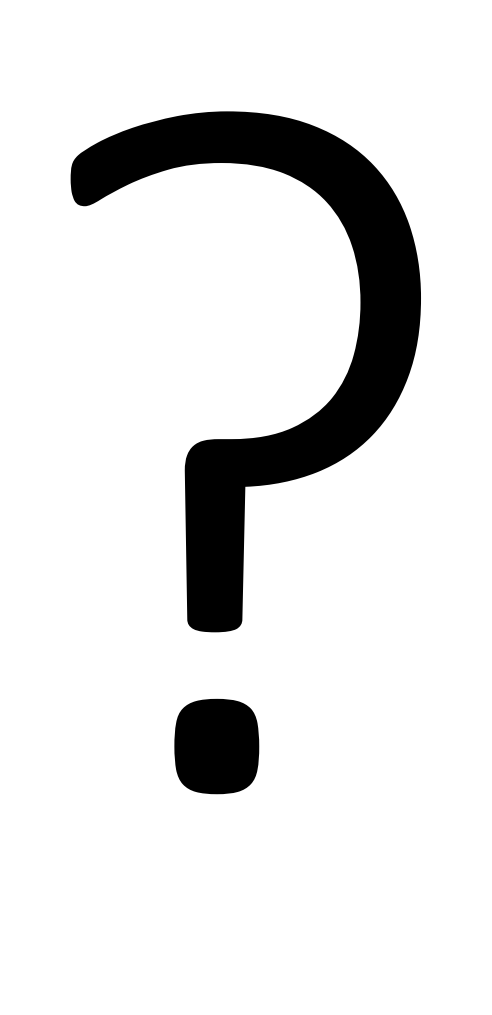